# Final Examples

**Announcements** 

**Trees** 

# Tree-Structured Data

```
class Tree: 
    def int (self, label, branches=[]):
        selfrlabel = label self.branches = list(branches)
class BTree(Tree): 
     empty = Tree(None) 
    def init (self, label, left=empty, right=empty):
        Tree. init (self, label, [left, right])
     @property
     def left(self): 
         return self.branches[0] 
     @property
     def right(self): 
         return self.branches[1]
def tree(label, branches=[]):
     return [label] + list(branches)
def label(tree): 
     return tree[0]
def branches(tree): 
     return tree[1:]
                                                              A tree can contains other trees: 
                                                              [5, [6, 7], 8, [[9], 10]] 
                                                              (+ 5 (- 6 7) 8 (* (- 9) 10))(S) (NP (JJ Short) (NNS cuts)) 
                                                                 (VP (VBP make) 
                                                                     (NP (JJ long) (NNS delays))) 
                                                                (. .))
                                                              \langle 0|<li>Midterm <b>1</b></li>
                                                                <li>Midterm <b>2</b></li>
                                                              \langleul>
                                                              Tree processing often involves 
                                                              recursive calls on subtrees
```
Tree Processing

# Solving Tree Problems

Implement **bigs**, which takes a Tree instance t containing integer labels. It returns the number of nodes in t whose labels are larger than any labels of their ancestor nodes.

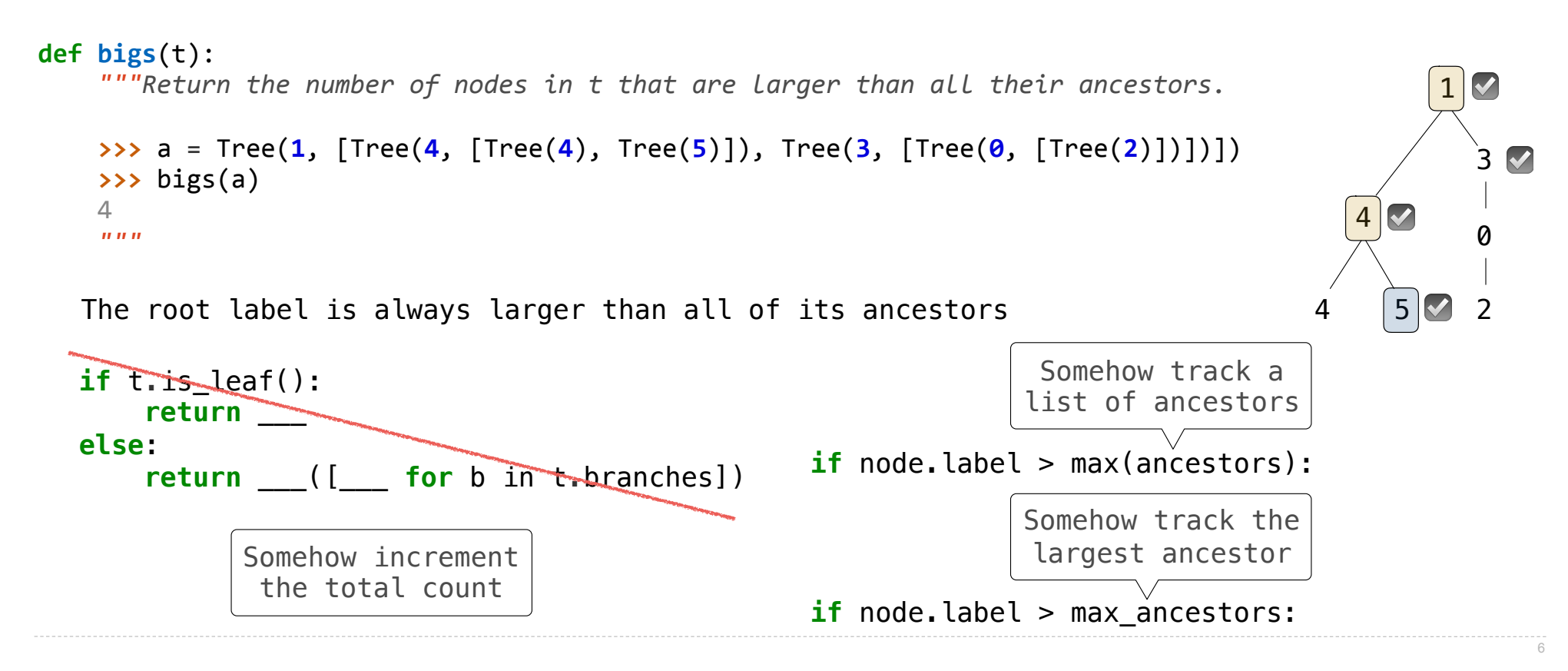

### Solving Tree Problems

Implement **bigs**, which takes a Tree instance t containing integer labels. It returns the number of nodes in t whose labels are larger than any labels of their ancestor nodes.

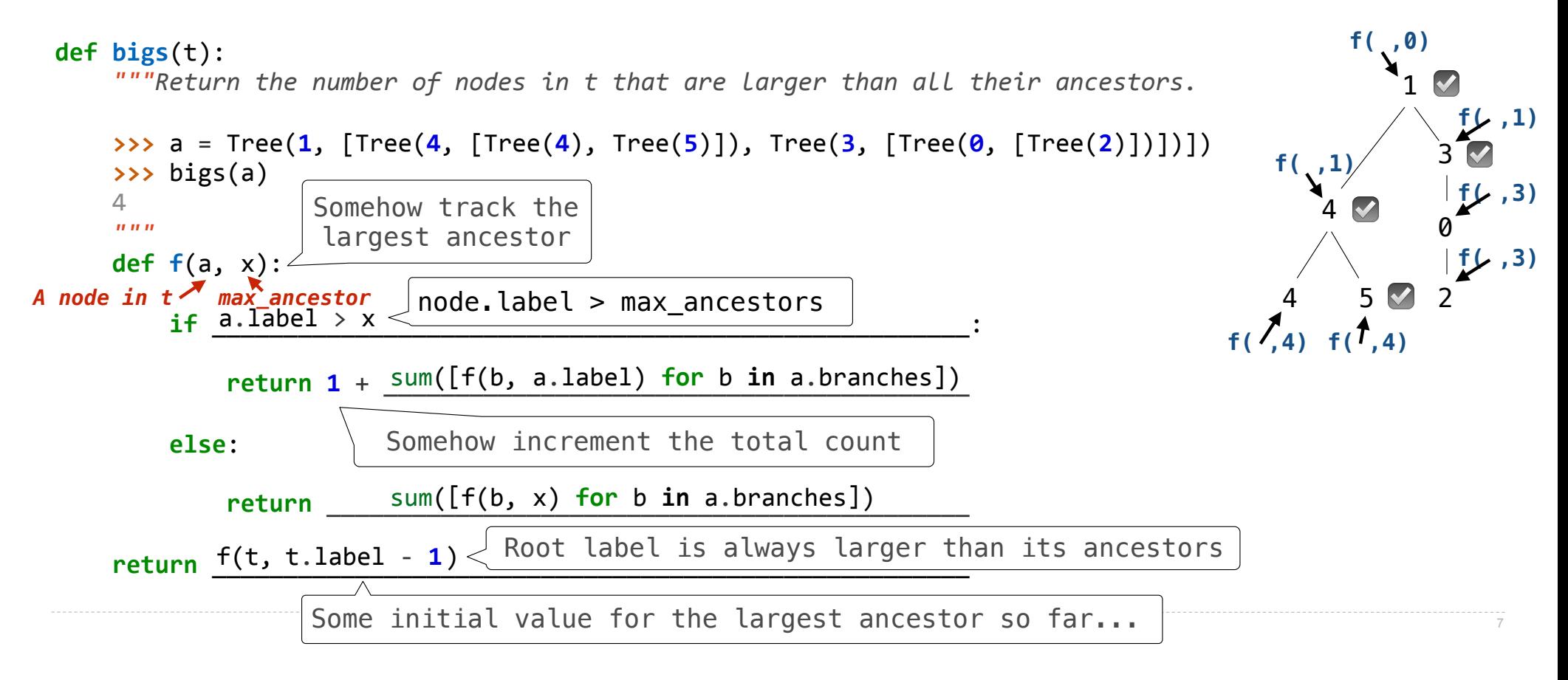

Recursive Accumulation

# Solving Tree Problems

Implement **bigs**, which takes a Tree instance t containing integer labels. It returns the number of nodes in t whose labels are larger than any labels of their ancestor nodes.

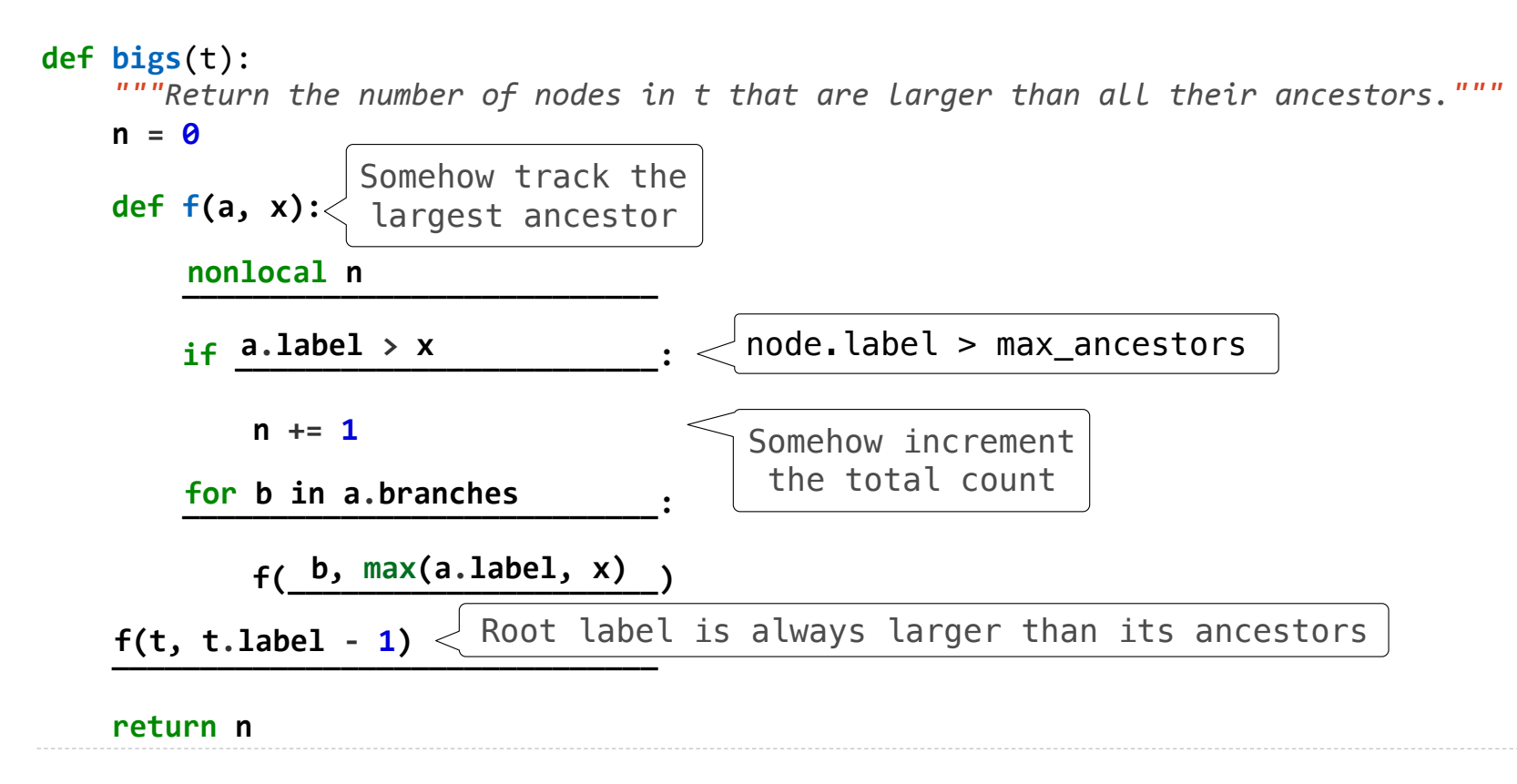

Designing Functions

# How to Design Programs

### **From Problem Analysis to Data Definitions**

Identify the information that must be represented and how it is represented in the chosen programming language. Formulate data definitions and illustrate them with examples.

#### **Signature, Purpose Statement, Header**

State what kind of data the desired function consumes and produces. Formulate a concise answer to the question *what* the function computes. Define a stub that lives up to the signature.

#### **Functional Examples**

Work through examples that illustrate the function's purpose.

### **Function Template**

Translate the data definitions into an outline of the function.

#### **Function Definition**

Fill in the gaps in the function template. Exploit the purpose statement and the examples.

### **Testing**

Articulate the examples as tests and ensure that the function passes all. Doing so discovers mistakes. Tests also supplement examples in that they help others read and understand the definition when the need arises—and it will arise for any serious program.

https://htdp.org/2018-01-06/Book/

Applying the Design Process

### Designing a Function

Implement **smalls**, which takes a Tree instance t containing integer labels. It returns the non-leaf nodes in t whose labels are smaller than any labels of their descendant nodes.

```
def smalls(t): 
     """Return the non-leaf nodes in t that are smaller than all their descendants.
     >>> a = Tree(1, [Tree(2, [Tree(4), Tree(5)]), Tree(3, [Tree(0, [Tree(6)])])]) 
     >>> sorted([t.label for t in smalls(a)]) 
     [0, 2]
     """
    result = \lceil]
     def process(t): 
     process(t) 
     return result 
                                                                                                        1
                                                                                                           3
                                                                                                           0
                                                                                                           6
                                                                                                  2
                                                                                                     5
                                                                                                     ☑ ☑
                                                                                            \begin{bmatrix} 4 & 5 \\ 4 & 5 \end{bmatrix}, 6
                                                                                                   2
                                                                                                4 5
                                                                                                             0
                                                                                                             6
                  Signature: Tree -> List of Trees
         if t.is_leaf(): 
              return t.label 
         else: 
             return min(...) 
                          Signature: Tree -> number
                           "Find smallest label in t & maybe add t to result"
```
### Designing a Function

Implement **smalls**, which takes a Tree instance t containing integer labels. It returns the non-leaf nodes in t whose labels are smaller than any labels of their descendant nodes.

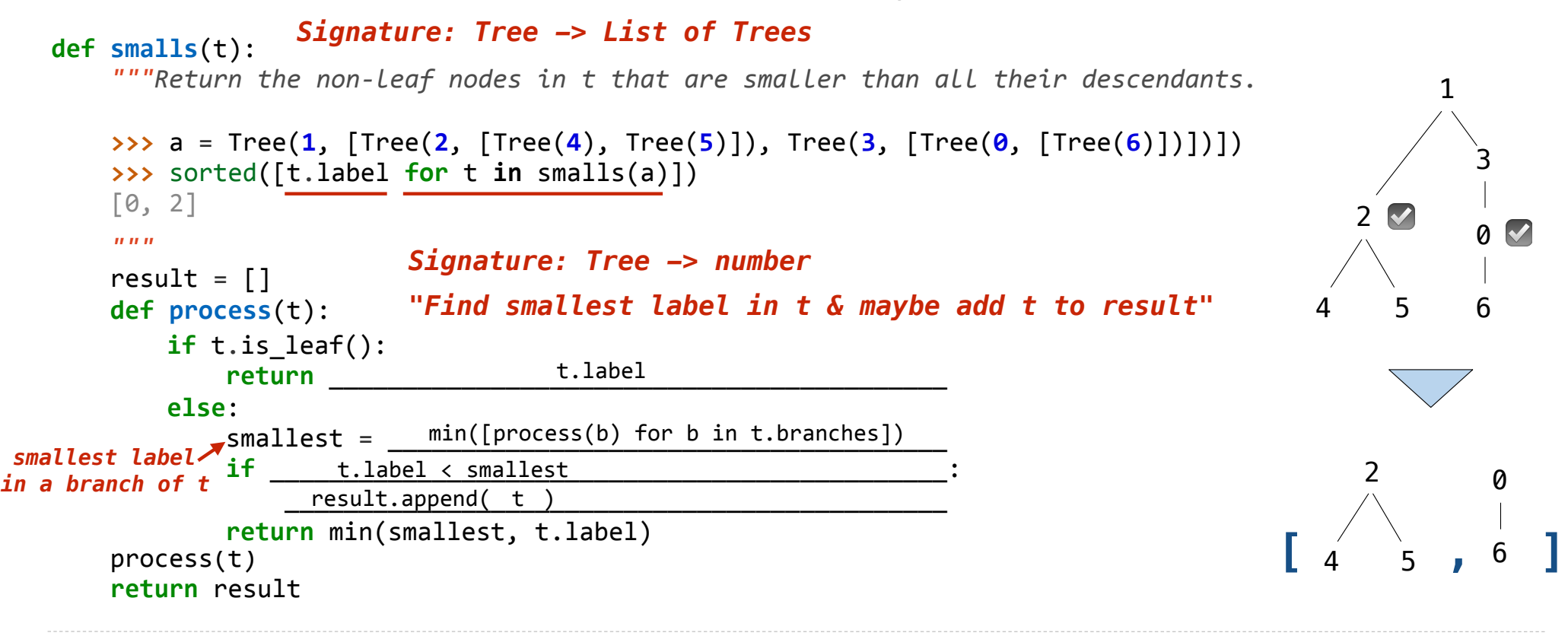